## Poišči barvno zaporedje.

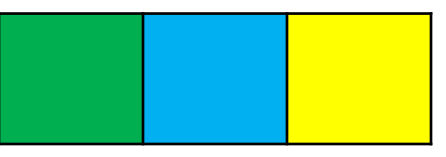

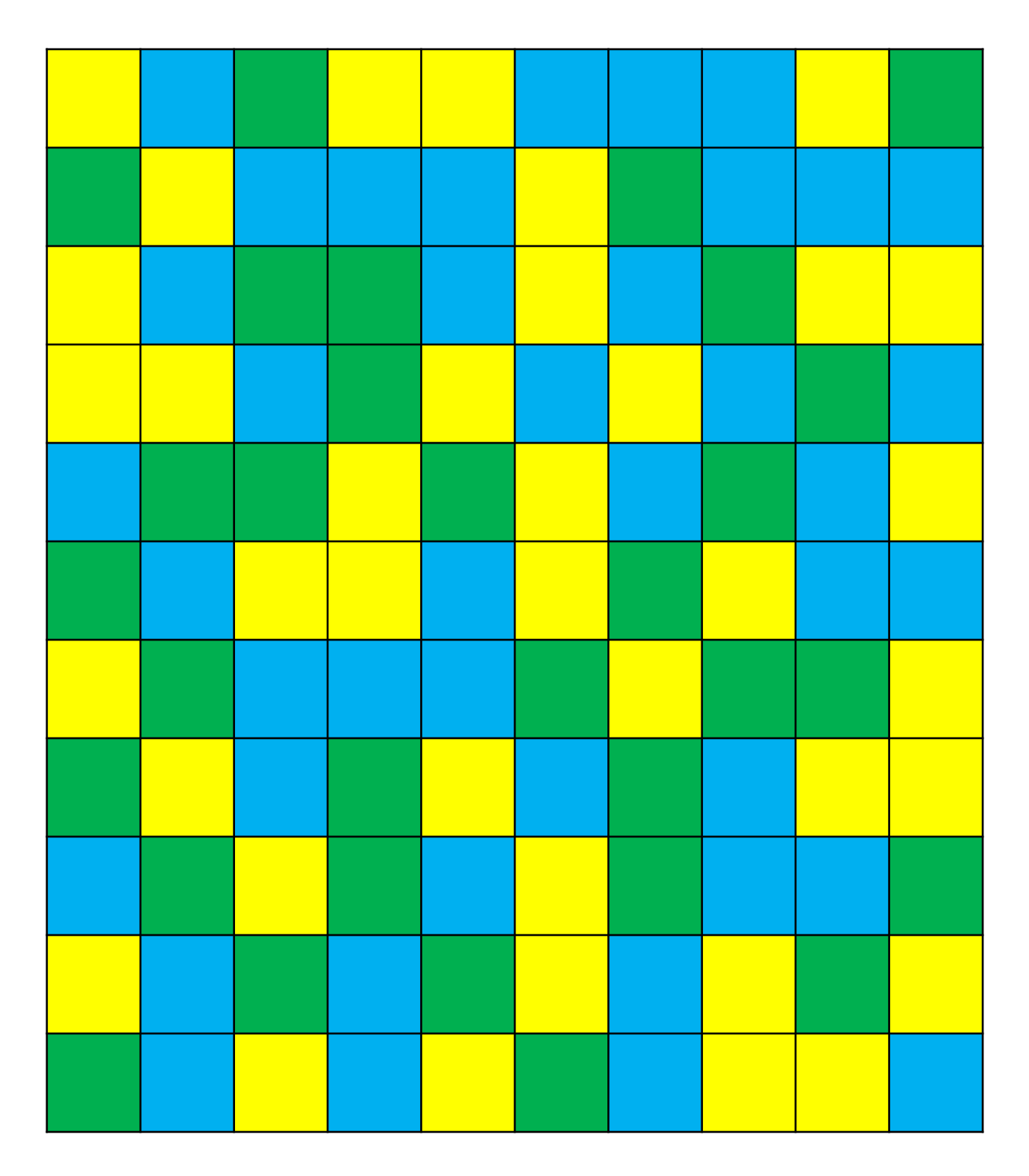